# **Vahana Components Document**

**Version No: 1.1**

#### **Approved By: Decimal Technologies**

#### **Decimal Technologies**

8th Floor, Tower D Pioneer Urban Square, Golf Course Ext Rd, Sector 62, Gurugram, Haryana-122102

#### **Document Control**

This document contains proprietary information of Decimal Technologies Pvt. Ltd. No part of this document may be reproduced, stored, copied, or transmitted in any form or by means electronic, mechanical, photocopying or otherwise, without the explicit written permission of Decimal Technologies.

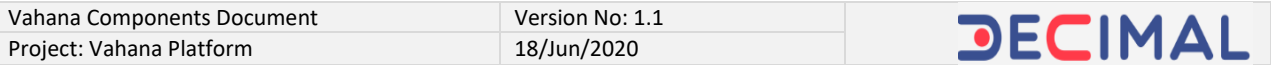

#### **Document Control**

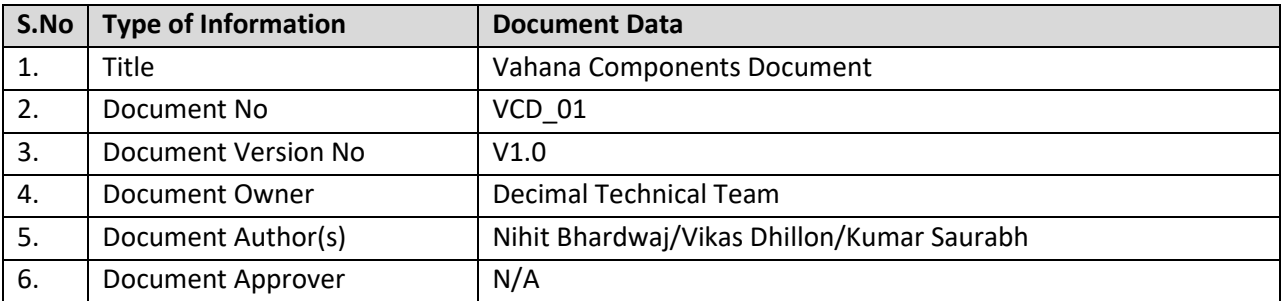

#### **Document Update Summary**

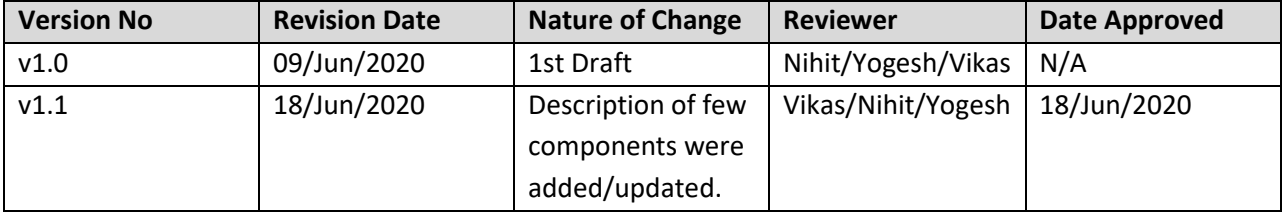

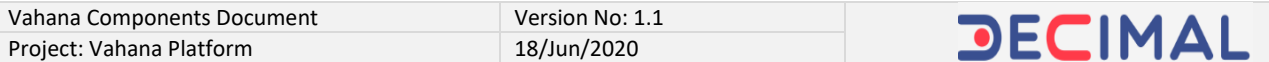

# **Table of Contents**

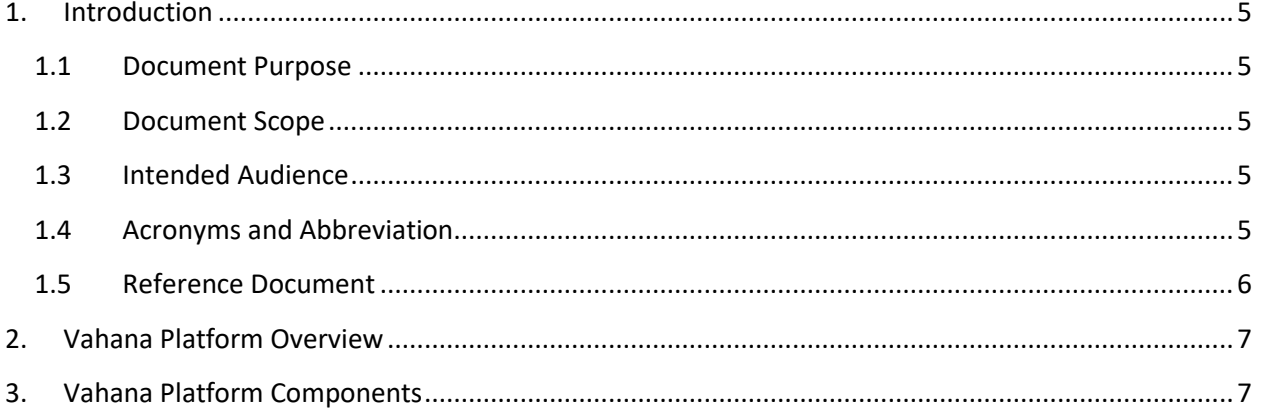

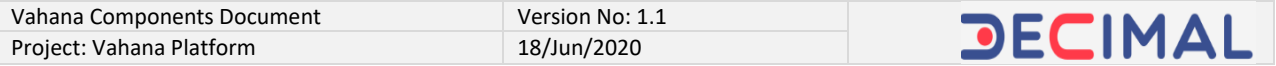

# **Vahana Components Document**

# <span id="page-4-0"></span>**1. Introduction**

#### <span id="page-4-1"></span>**1.1 Document Purpose**

This document briefly describes each component that is deployed on the Vahana platform. The document covers each component on the definition level by elucidating the component on the functional level. It is not meant to describe the products on the sub-component, features level.

### <span id="page-4-2"></span>**1.2 Document Scope**

The functional scope of this document contains two following sections:

**Section1:**- This section is the current section of the document, which provides general information about the document as follows:

- **Purpose of the document**
- **Functional scope of the document (Current heading section)**
- **Audience that can access the content of document**
- **List of abbreviated terms along with their full description, and**
- **Reference document (If any)**

**Section2:-** This section simply covers the different products that are deployed on the Vahana platform. To briefly know and observe about the product (Vahana component type), the document only includes the brief definition of the respective component.

### <span id="page-4-3"></span>**1.3 Intended Audience**

This document is mainly written for Decimal technologies' banking customers. To gain comprehensive overview and knowledge about each product and component type that is deployed on the Vahana platform, the engineering, product development, and technical support teams of the client organizations can access this document.

### <span id="page-4-4"></span>**1.4 Acronyms and Abbreviation**

The following table contains the list of abbreviated terms that have been repeatedly used in the document, in addition to their description.

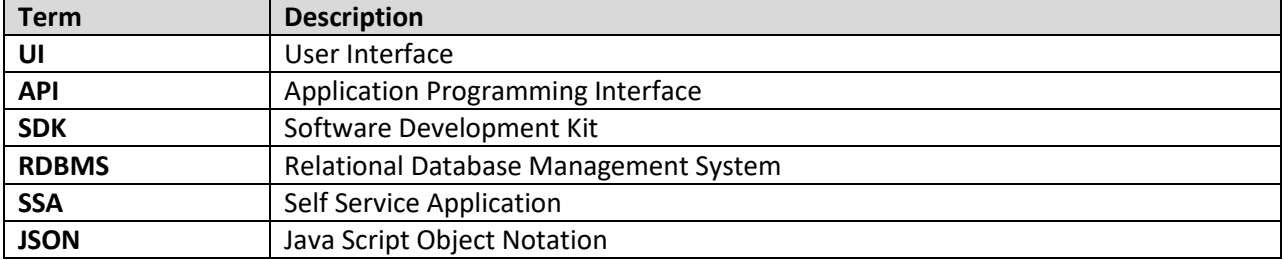

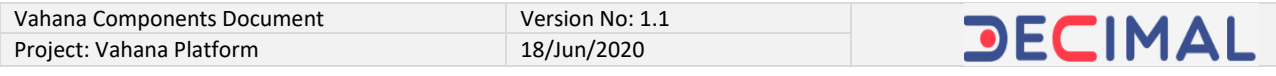

**MDM** Master Data Management

#### <span id="page-5-0"></span>**1.5 Reference Document**

In reference to the functional definitions of Vahana platform's components, this document does not refer any other Decimal proprietary or any other third party document.

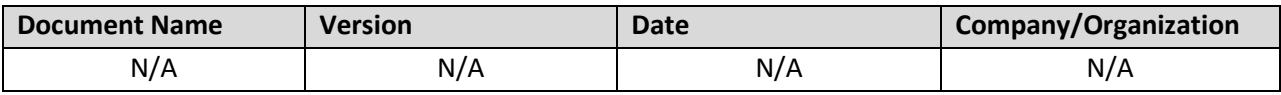

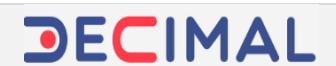

# <span id="page-6-0"></span>**2. Vahana Platform Overview**

Before discussing different Vahana components on the definition level, let's discuss Vahana platform. Vahana is a full-fledged advanced AWS (Amazon Web Service) based cloud platform, which hosts multiple Decimal proprietary applications such as vDesigner, vConnect, vFlow, vEnable, and others. Vahana platform enables organizations to create feature-rich digital assets that include IOS/Android applications, web application, digital operation workflows, and others. It strictly follows low-code rapid application development model that in turn allows the user to instantly create effective and low-cost UI based robust applications.

Built on a Lego block model, VAHANA provides agile data modeling, and UI-enabled configurable system to rapidly develop enterprise scale digital solutions. All solutions are designed and developed by using reusable components and following a micro service architecture.

# <span id="page-6-1"></span>**3. Vahana Platform Components**

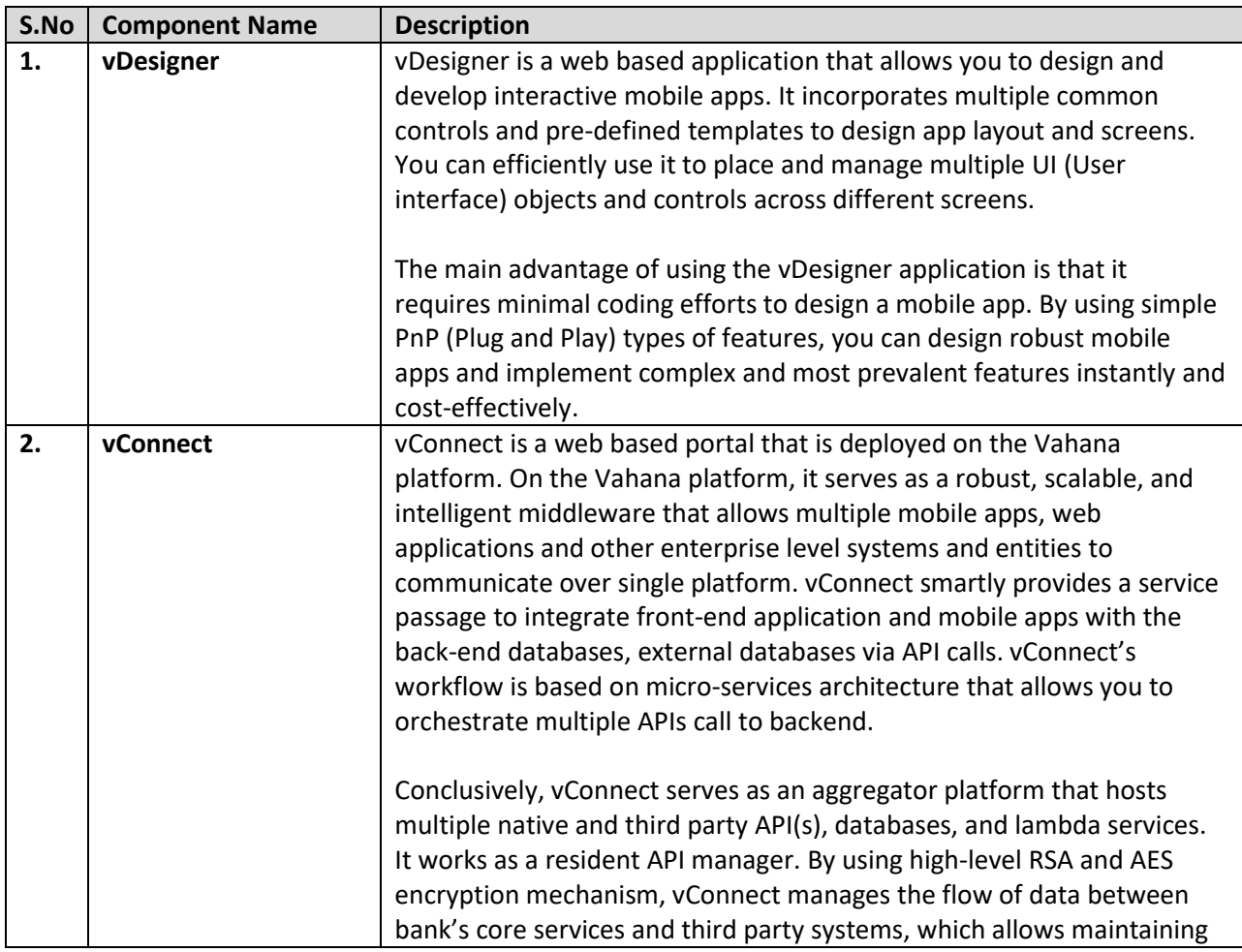

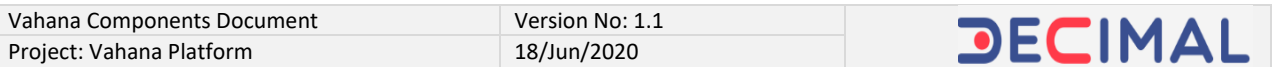

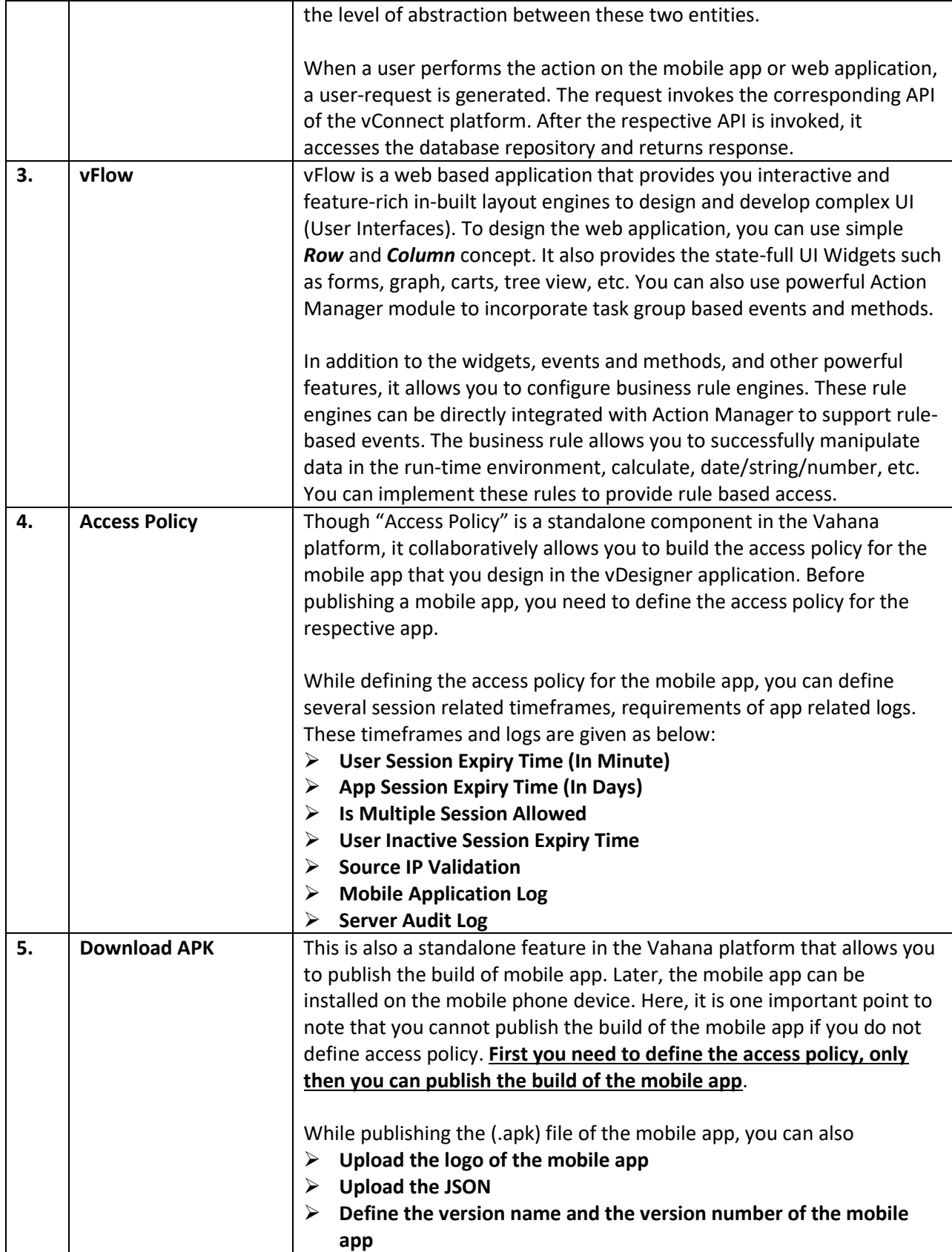

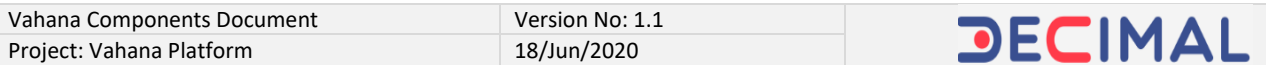

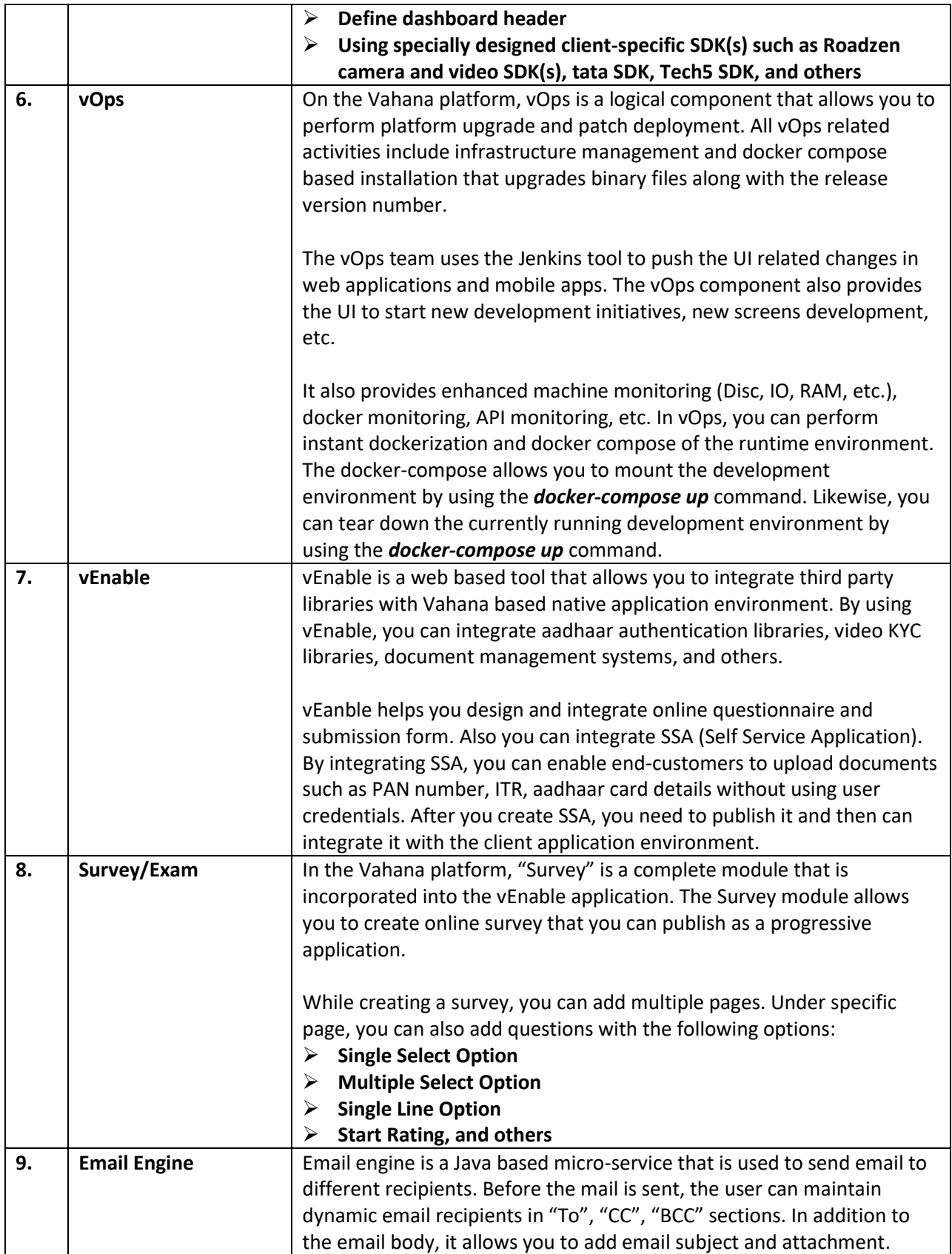

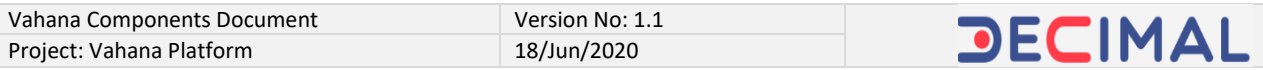

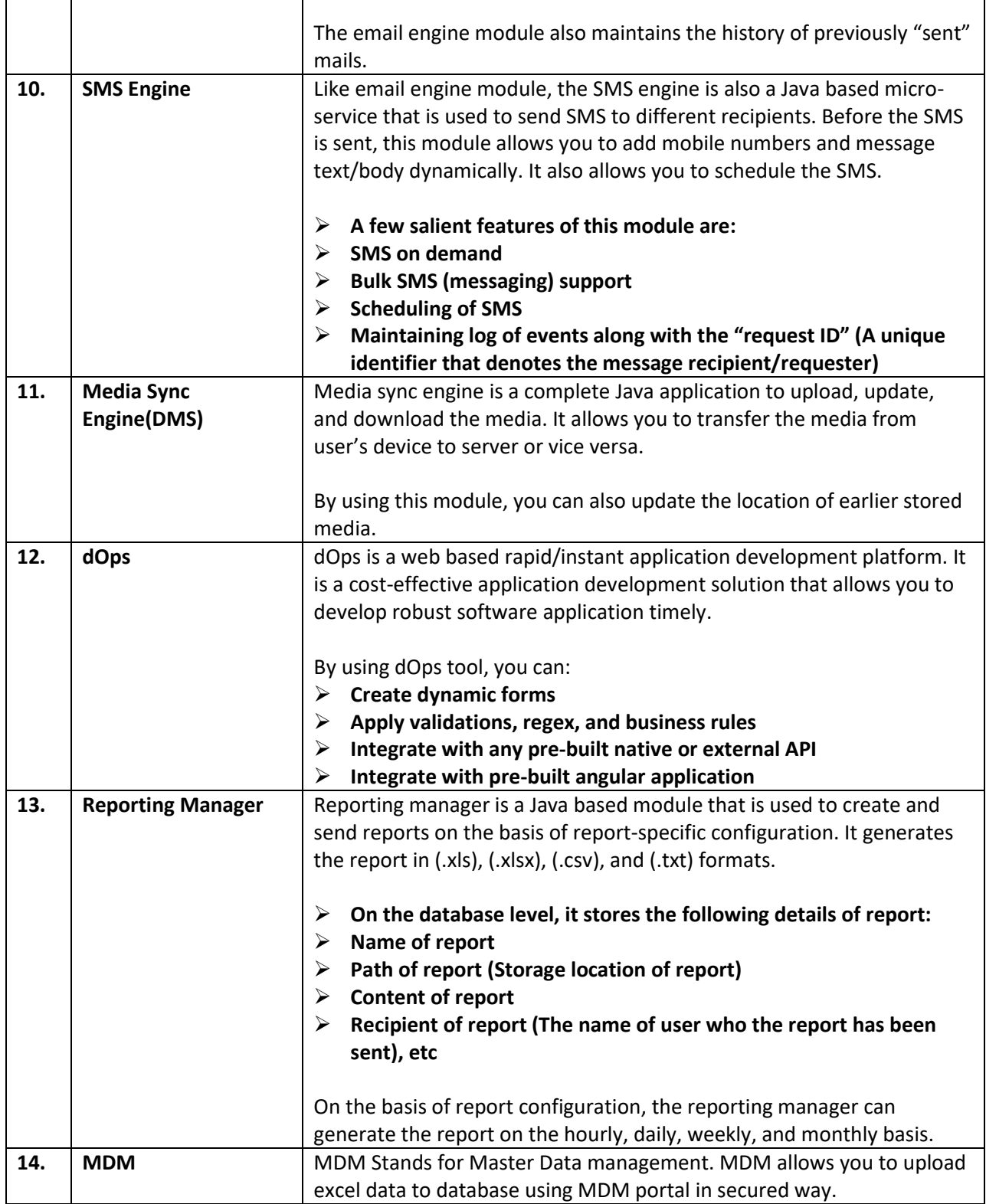

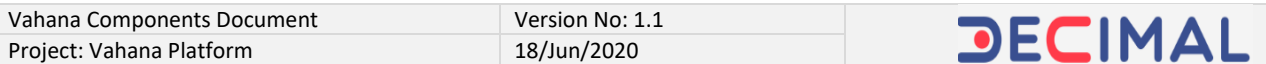

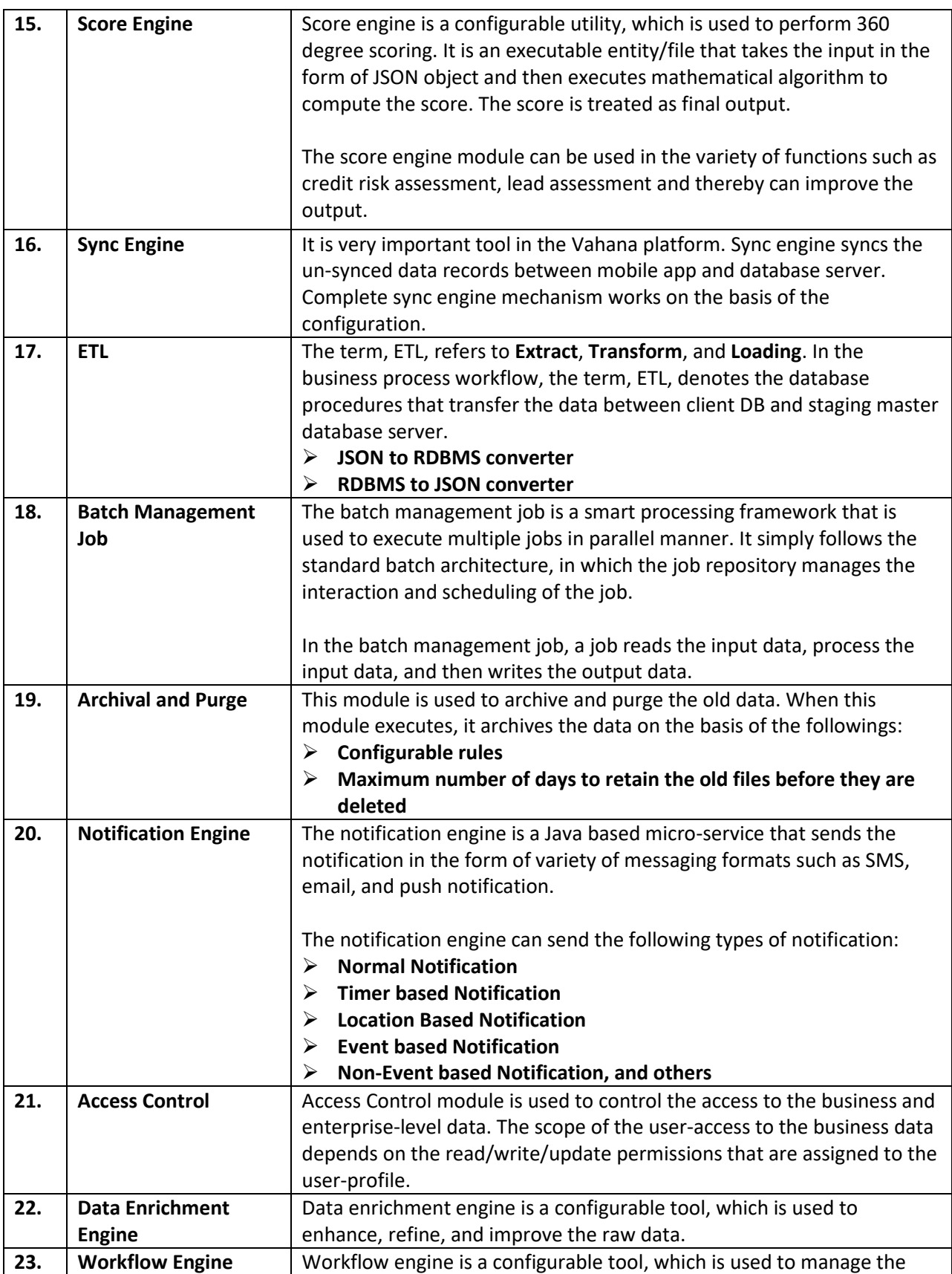

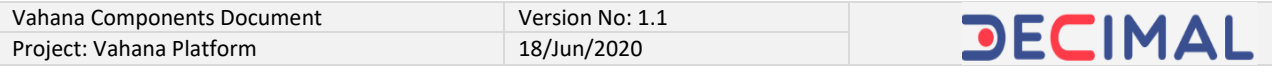

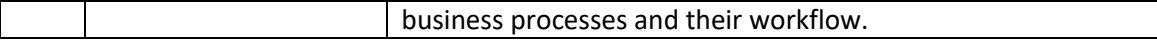

\*\*\*\*\*\*\*\*\*\*\*\*\*\*\*\*\*\*\*\*\*\*\*\*\*\*\*\*\*\*\*\*\*